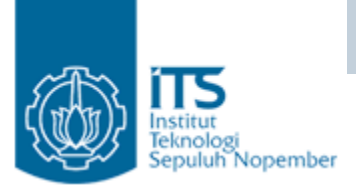

#### Enka psulasi

#### Yuliana Setiowati Politeknik Elektronika Negeri Surabaya

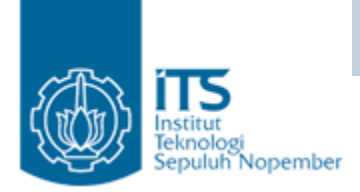

#### Enkapsulasi

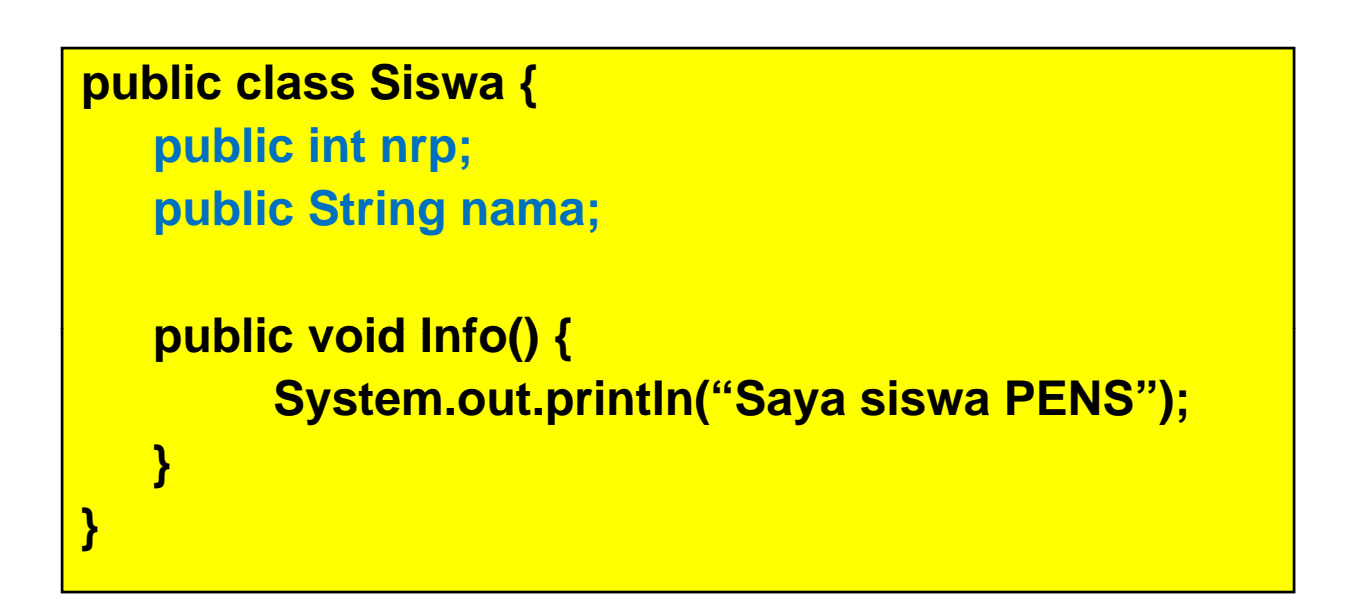

Bagaimana mengakses anggota-anggota class Siswa ?

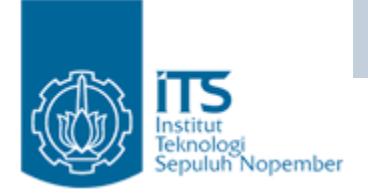

### Enkapsulasi

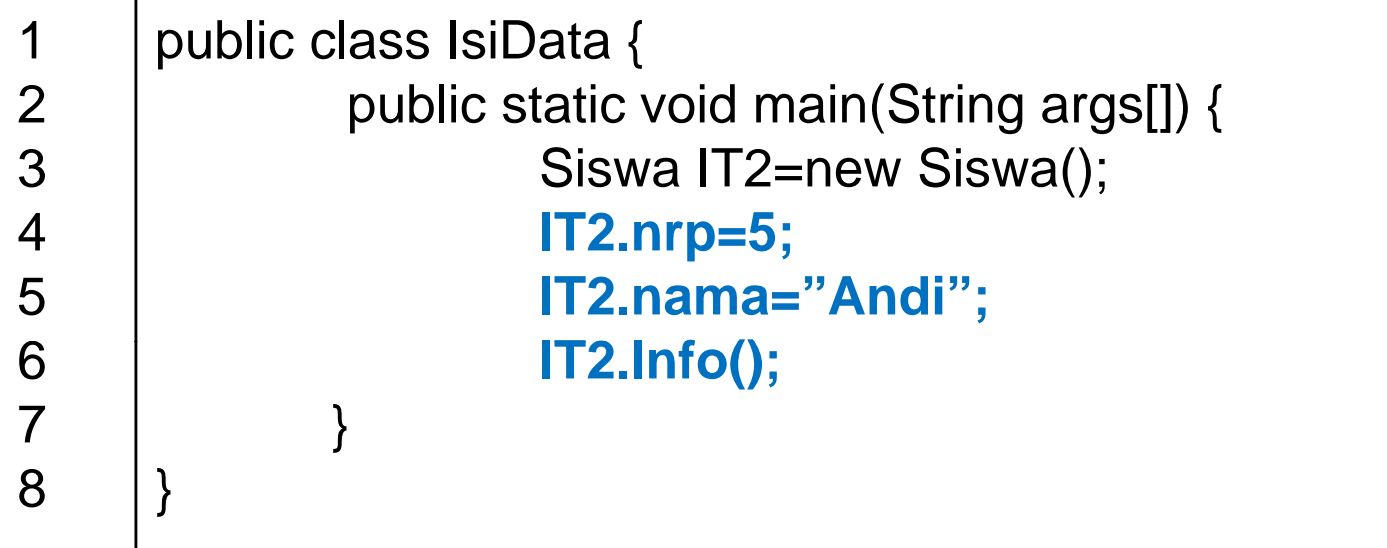

Apakah user dapat memberikan nilai NRP dengan 1000 ?

#### -**Bisa, yaitu dengan cara IT2.nrp = 1000.**

Tapi bagaimana jika NRP yang diiputkan user harus berada pada range 1-100. Tidak bisa menggunakan cara diatas, karena dengan cara tersebut user dapat memasukkan nilai nrp sembarang.

#### **Solusi ???**

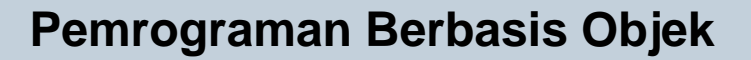

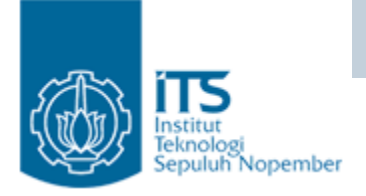

### Enkapsulasi

 $\bullet$ Bagaimana menyembunyikan information dari suatu class sehingga anggota-anggota class tersebut tidak dapat diakses dari luar ?

*Dengan memberikan akses control private ketika mendeklarasikan suatu atribut atau method* 

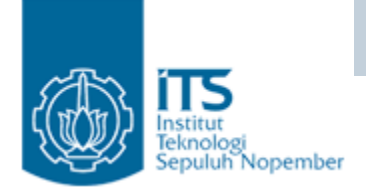

#### Enkapsulasi

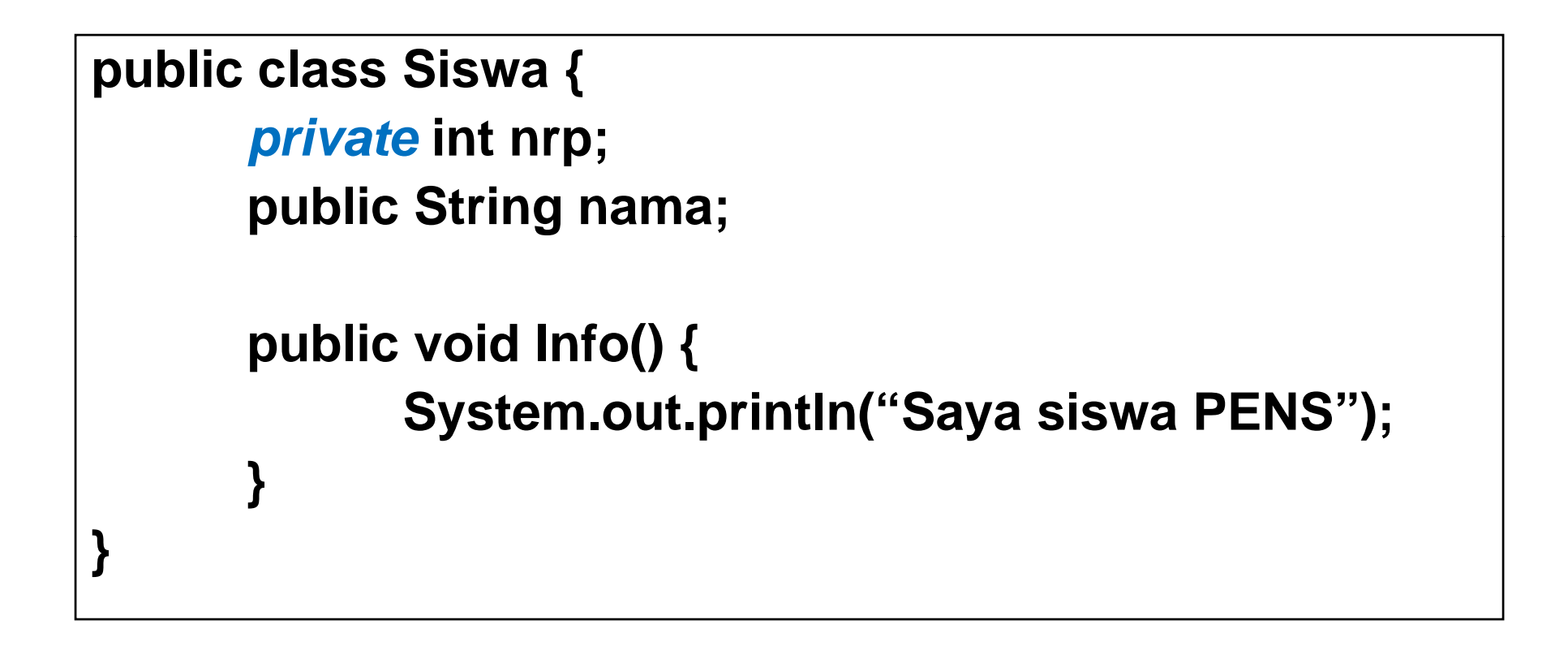

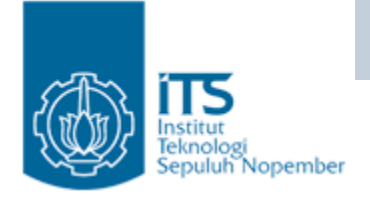

## Enkapsulasi

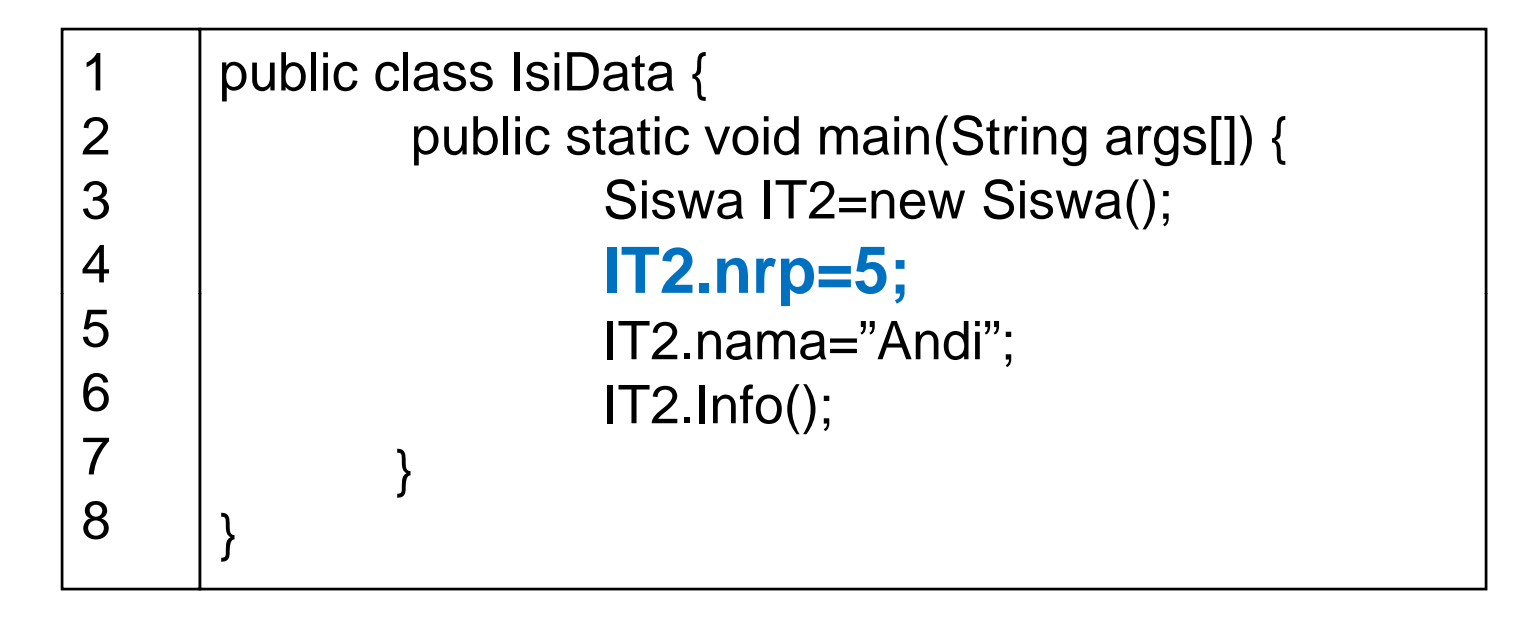

#### **Hasil Runing ?**

Hallo.java:4: nrp has private access in Siswa  $IT2.nrp=5;$ 

## Encapsulation (Enkapsulasi)

- Suatu cara untuk menyembunyikan informasi dari suatu class. Enkapsulasi mempunyai dua hal mendasar, yaitu :
	- information hiding (menyembunyikan informasi)
		- • Dengan cara memberikan hak akses private pada informasi tersebut.
	- – Menambahkan method untuk mengakses informasi tersebut
		- setX() : untuk memberikan nilai baru pada informasi
		- getX() : untuk mendapatkan informasi.

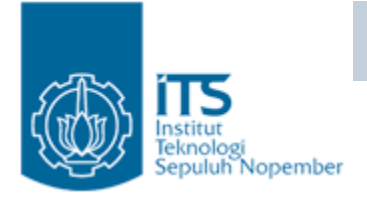

## Enkapsulasi

- Misal : NRP dari siswa-siswa IT2 : range 1-10.
- Jika NRP tidak dienkapsulasi :
	- Siswa dapat memasukkan sembarang nilai, sehingga perlu melakukan penyembunyian informasi (nformation hiding) thd atribut nrp, sehingga nrp tidak bisa diakses secara langsung. Dengan cara, variabel nrp diberikan hak akses **private**.
- • Kalau atribut nrp tersebut disembunyikan, bagaimana cara mengakses atribut nrp itu untuk memberikan atau mengubah nilai?.
	- Perlu suatu method untuk mengakses nrp yaitu :
		- setNrp() : untuk memberikan nilai pada variabel nrp.
		- getNrp() : untuk mendapatkan data nrp.

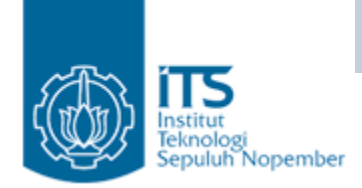

### Enkapsulasi

```
public class Siswa {
          private int nrp;
          public String nama;
          public void setNrp(int n){
                      if (n>=1 && n\le=10)
                                nrp=n;
                      elseSystem.out.println("Error...!!");
           }
          public int getNrp(){
                     return nrp;
           }
          public void Info() {
                     System.out.println("Saya siswa PENS");
           }
}
```
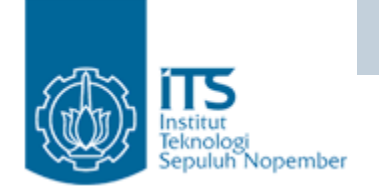

}

"Getters/Setters"

```
public class Circle {
    public double x,y,r;
```
//Methods to return circumference and area public double getX() { return x;} public double getY() { return y;} public double getR() { return r; } public double setX(double x\_in) {  $x = x$ \_in;} public double serY(double y\_in) {  $y = y$ \_in; } public double setR(double r\_in) {  $r = r$ \_in; }

k memberikan nilai X dengan

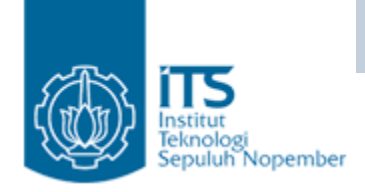

{

}

## Contoh Enkapsulasi

•Terdapat Class Circle.

```
class MyMain
     public static void main(String args[])
     {
                                                         menggunakan cara aCircle.setX(10); 
                                                         begitu juga dengan nilai Y dan Z. 
                                                         Untuk mendapatkan jari-jari
                                                         menggunakan aCircle.getR()
          Circle aCircle; // creating reference
          aCircle = new Circle(); // creating object
          aCircle.setX(10);
           aCircle.setY(20);
          aCircle.setR(5);
          double area = aCircle.area(); // invoking method
          double circumf = aCircle.circumference();
          System.out.println("Radius="+aCircle.getR()+" Area="+area);
          System.out.println("Radius="+aCircle.getR()+" Circumference ="+circumf);
     }
```
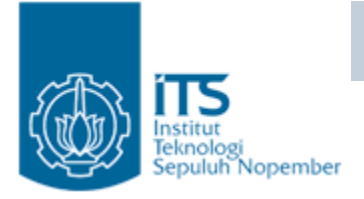

- Suatu method yang pertama kali dijalankan pada saat pembuatan suatu obyek. Konstruktor mempunyai ciri yaitu :
	- – mempunyai nama yang sama dengan nama class
	- tidak mempunyai modifier (seperti void, int, double dll)

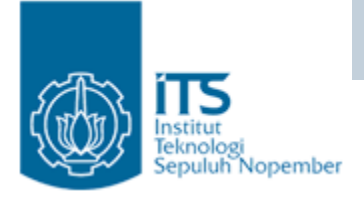

- $\bullet$ Setiap class pasti mempunyai konstruktor.
- $\bullet$  Jika kita membuat suatu class tanpa menuliskan konstruktornya, maka kompiler dari Java akan menambahkan sebuah konstruktor kosong.

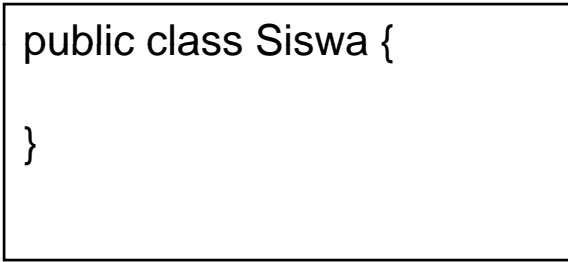

•Kompiler Java akan menambahkan konstruktor kosong

```
public class Siswa {    
          public Siswa() {
          }
}
```
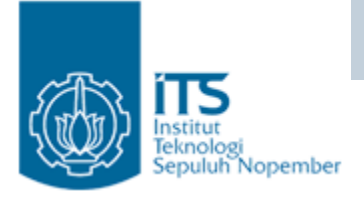

• Karena konstruktor adalah method yang pertama kali dijalankan pada saat suatu obyek dibuat, maka konstruktor sangat berguna untuk **menginisialisasi data member**.

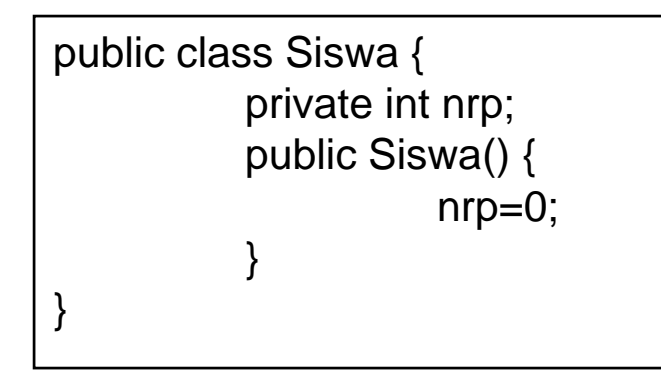

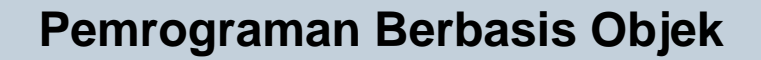

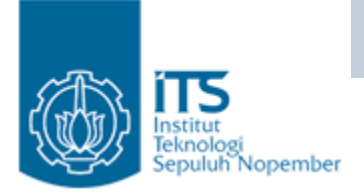

 $\bullet\,$  Siswa TA2 = new Siswa(5);

```
public class Siswa {    
       private int nrp;
       public Siswa(int n) {
              nrp=n;
       }
}<br>}
```
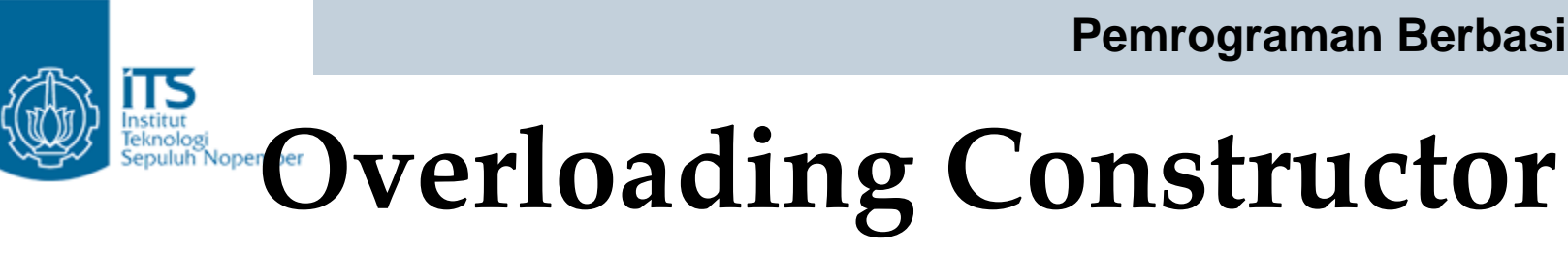

• Suatu class dapat mempunyai lebih dari 1 konstruktor dengan syarat daftar parameternya tidak boleh ada yang sama.

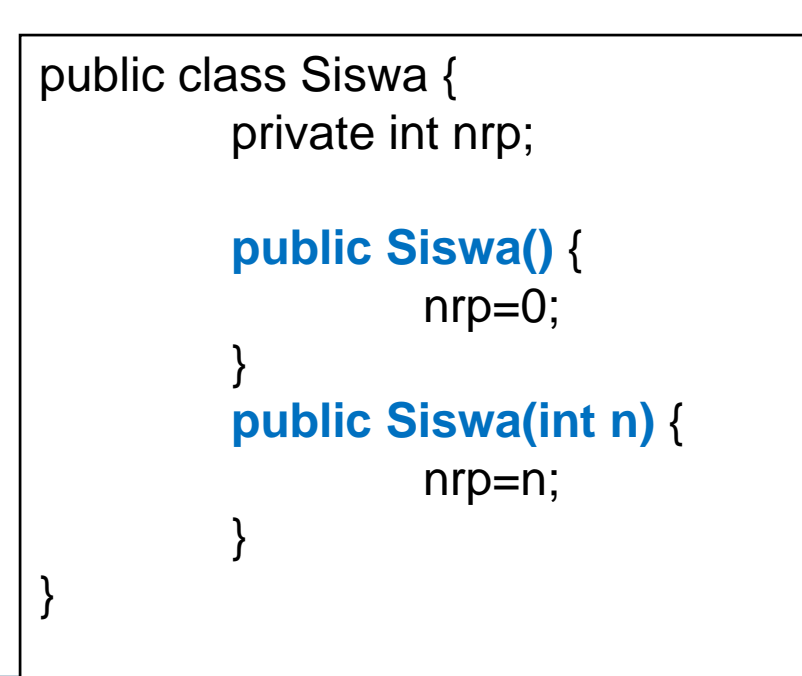

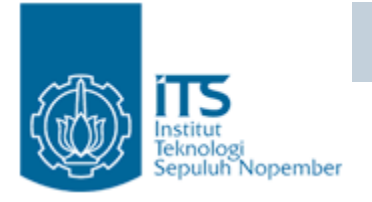

## **Kata kunci** *this*

- Kata kunci this sangat berguna untuk menunjukkan suatu member dalam class-nya sendiri. This dapat digunakan baik untuk data member maupun untuk function member, serta dapat juga digunakan untuk konstruktor.
	- this.data\_member member
	- member
	- $-$  this() konstruktor
- r and  $\rightarrow$  merujuk pada data
- this.function\_member()  $\rightarrow$  merujuk pada function
	- $\rightarrow$  merujuk pada

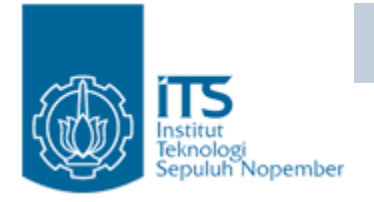

## **Kata kunci** *this*

 $\bullet$  nilai variabel n pada parameter konstruktor itu akan dipakai untuk menginisialisasi nrp atau umur ?

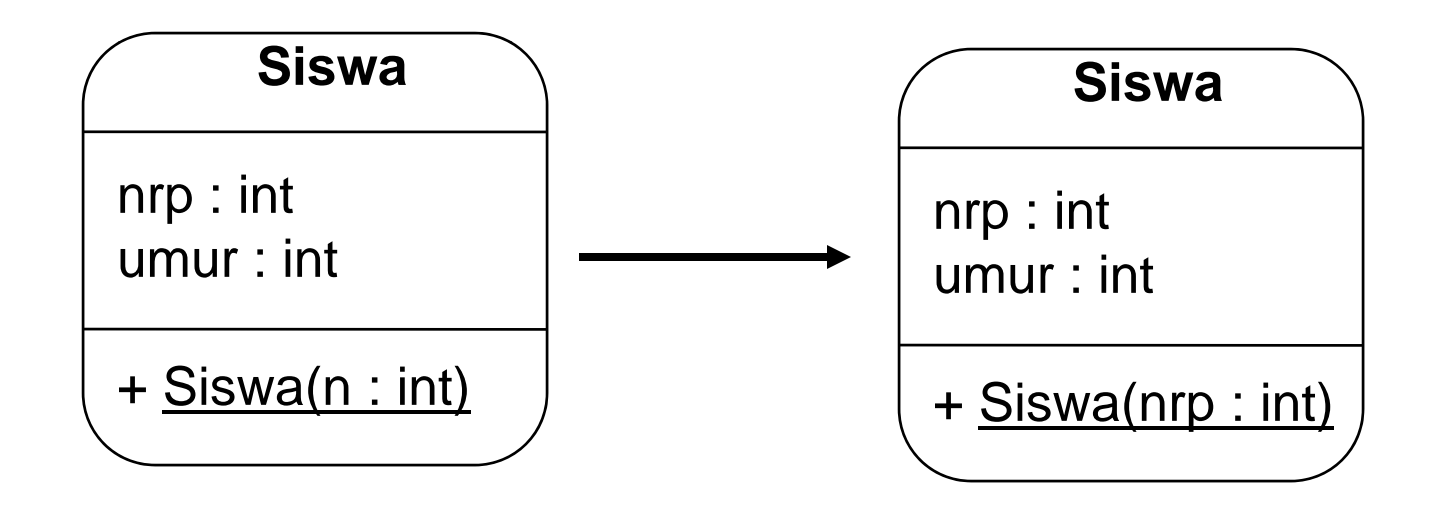

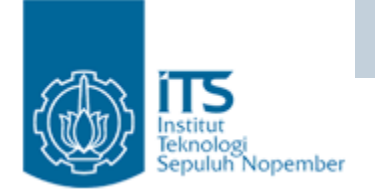

#### **Kata kunci** *this*

public class Siswa { private int nrp; private int umur; public Siswa(int nrp) { this.nrp = nrp; } }

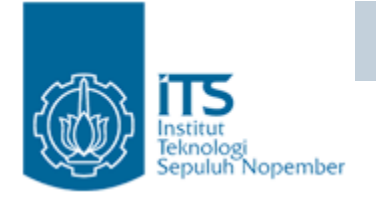

## **Kata kunci** *this*

• This dapat juga dipakai untuk memanggil konstruktor yang lain pada class yang bersangkutan.

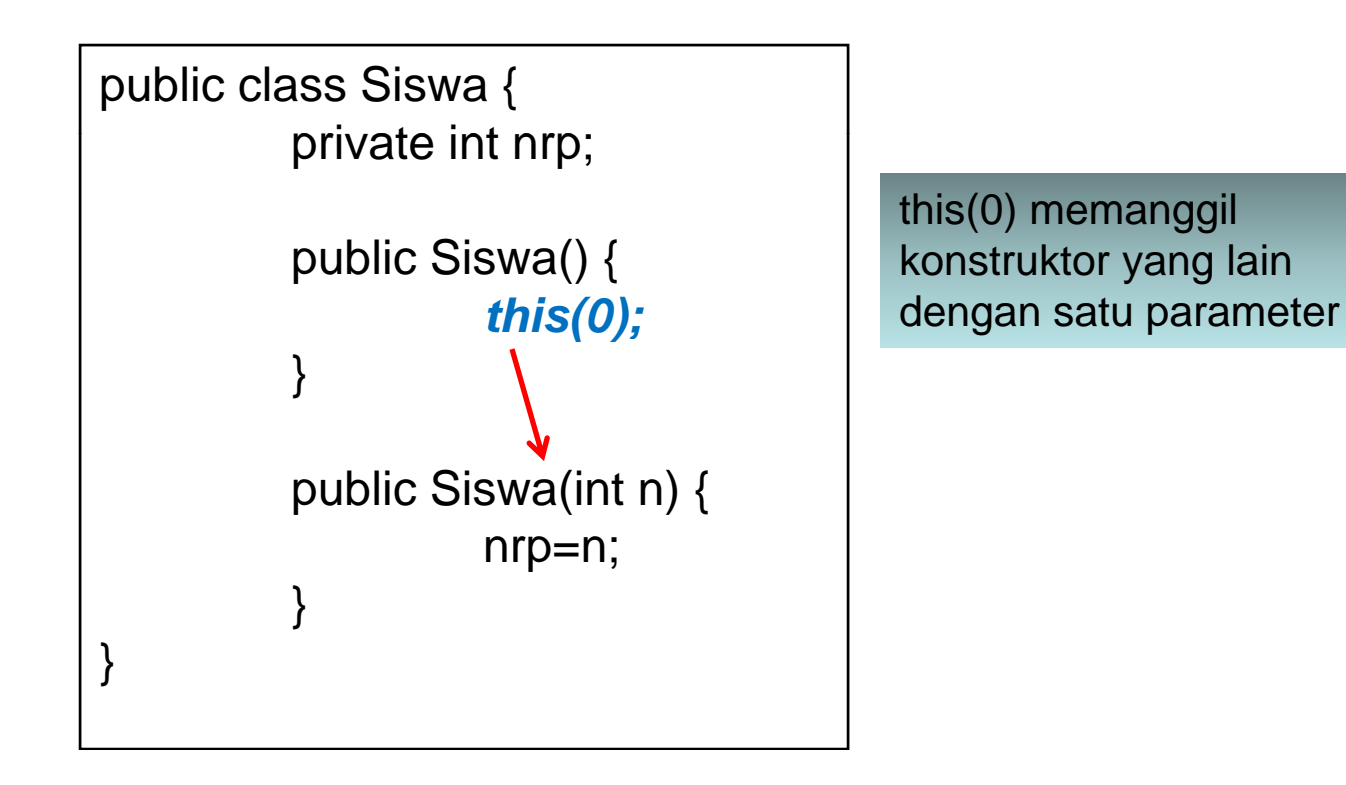

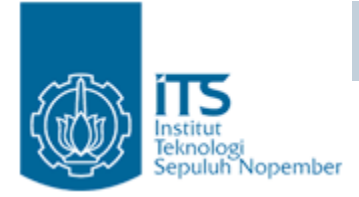

#### Static

- Static digunakan sebagai modifier pada:
	- Variable
	- Method
	- Inner class
- Static mengindikasikan bahwa atribut atau method tersebut milik class.
- Anggota class yang bersifat static ini sering disebut dengan "class members" (class variable dan class methods).

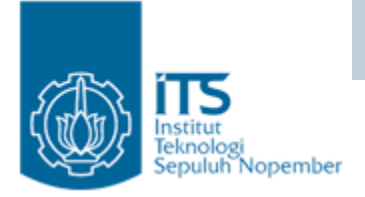

#### Variabel Static

- • Mendefinisikan variabel staticpublic class Circle { // class variable, one for the Circle class, how many circles **public static int numCircles;** //instance variables,one for each instance of a Circle public double x,y,r; // Constructors... }
- •Cara mengakses dengan nama classnya (ClassName.StatVarName):

nCircles = Circle.numCircles;

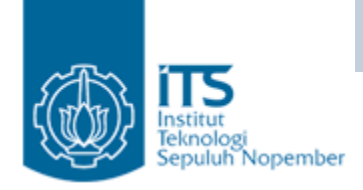

### Contoh Variabel Static

```
public class Circle {
    // class variable, one for the Circle class, how many circles           
    private static int numCircles = 0;
   private double x,y,r; 
    // Constructors...
    Circle (double x, double y, double r){
       this.x = x;
       this.y = y;
       this.r = r;
       numCircles++;
    }
}
```
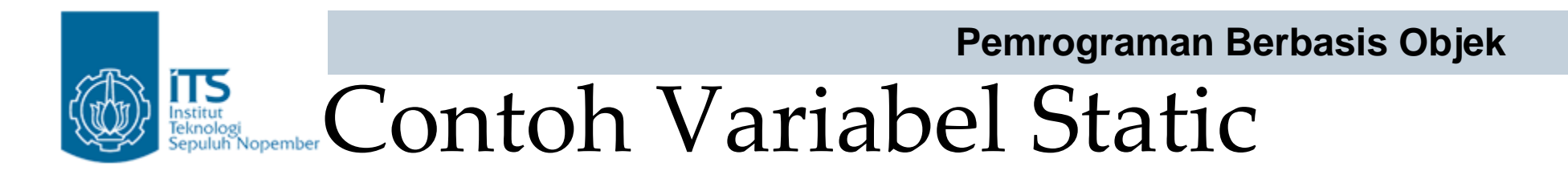

 $\bullet$ Using *static variables:*

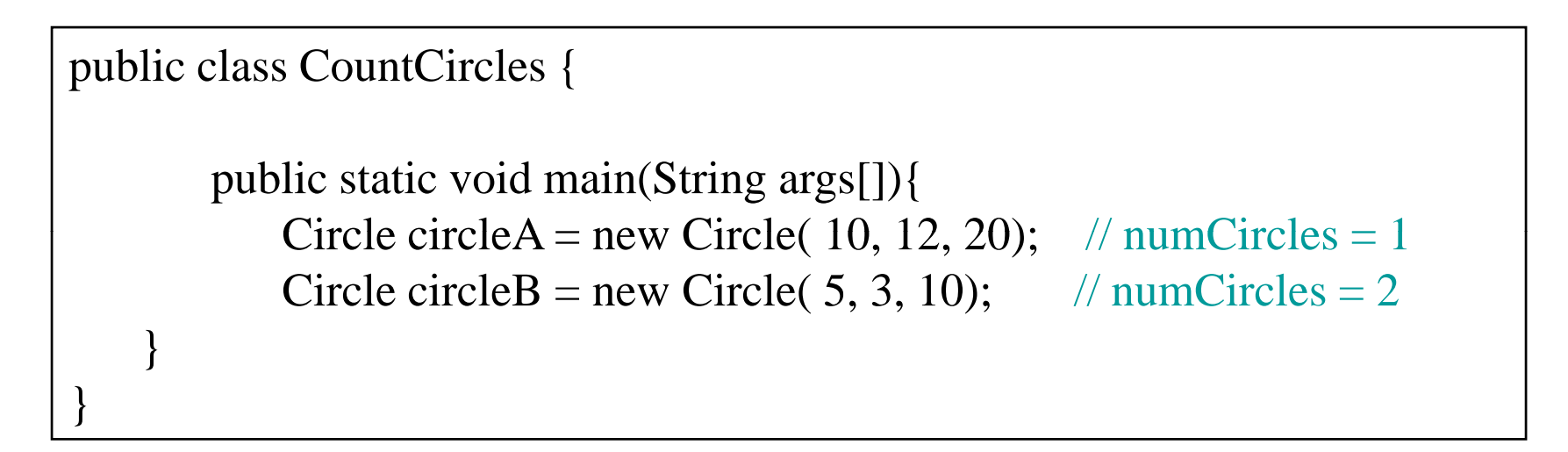

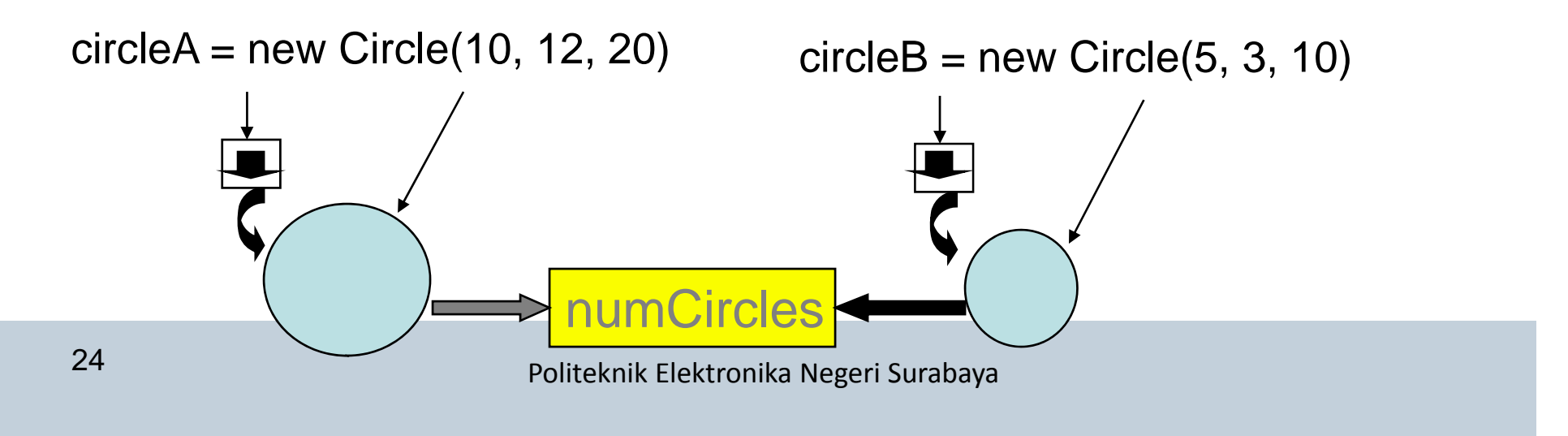

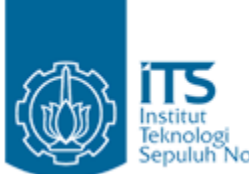

#### Variabel Instance dan Static

- Variabel Instance : satu nilai untuk setiap object. Tiap object mempunyai variabel instance sendiri.
	- Contoh : x, y, r (titik pusat dan radius di class circle)
- Variabel Static : satu nilai untuk setiap class
	- Contoh numCircles (total object yang dicreate)

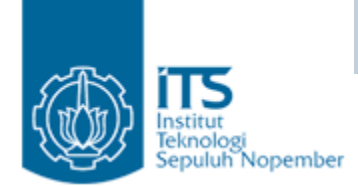

**Pemrograman Berbasis Objek** Class Variable

Class variable bersifat milik bersama dalam arti semuainstance/obyek dari class yang sama akan mempunyai class variable milik bersama.

Class variable mirip dengan global variable.

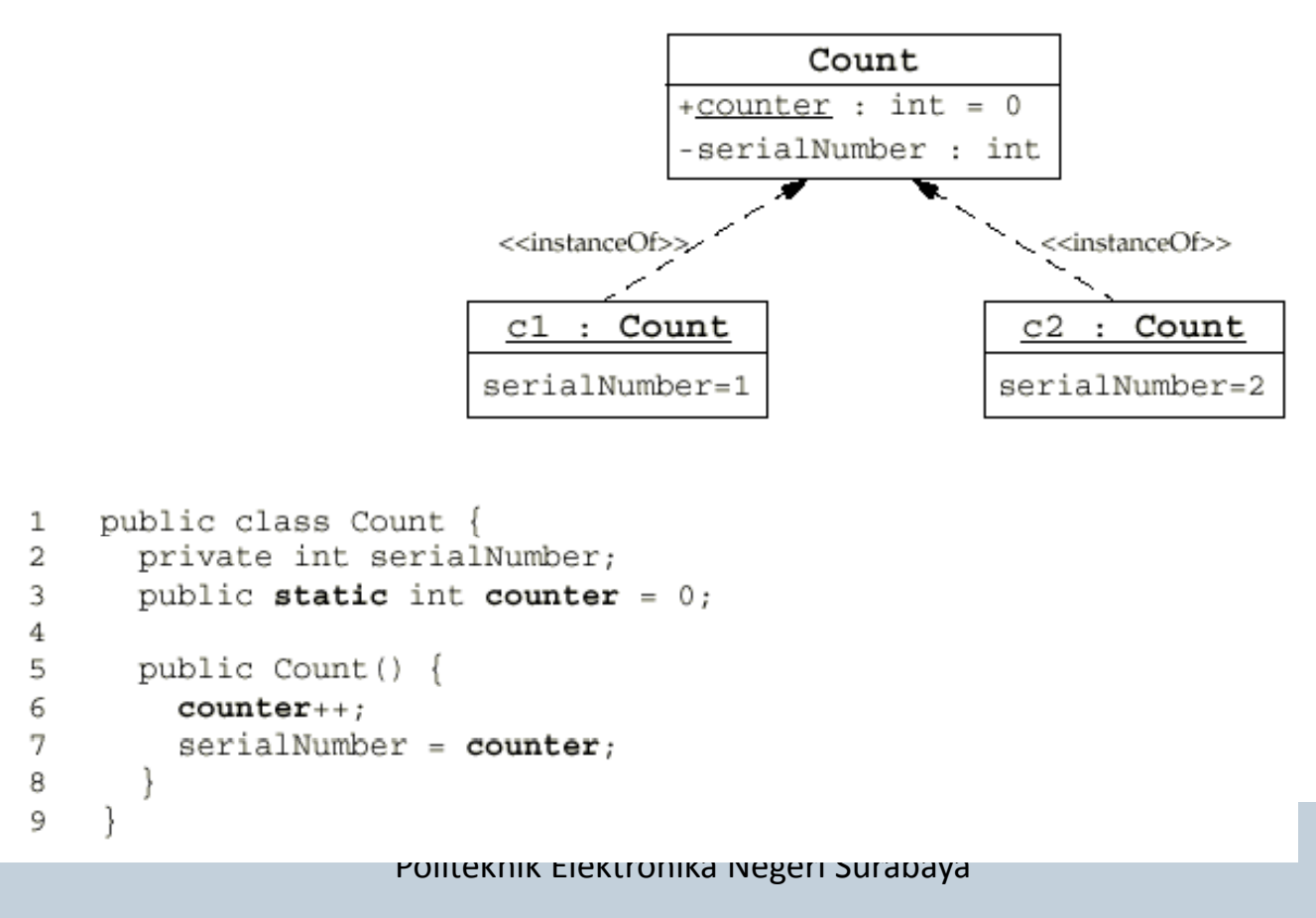

```
public class Count {
                                               Pemrograman Berbasis Objek
   private int serialNumber;
   public static int counter=0;
   public Count(){
       counter++;serialNumber = counter:public int getSerialNumber() {
       return serialNumber;
       class TestCount{
           public static void main (String args []) {
               Count c1 = new Count();
               System.out.println("Objek c1");
               System.out.println("serial number : " + c1.getSerialNumber());
               System.out.println("counter : " + cl.counter) ;
               Count c2 = new Count();
               System.out.println();
               System.out.println("Objek c1 setelah create object c2");
               System.out.println("serial number : " + c1.qetSerialNumber());
               System.out.println("counter : " + c1.counter) ;
               System.out.println();
               System.out.println("Objek c2");
               System.out.println("serial number: " + c2.qetSerialNumber());
               System.out.println("counter : " + c2.counter) ;
```
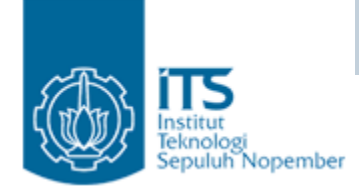

Output:

□ Objek c1  $\square$  serial number : 1  $\square$  counter : 1

□ Objek c1 setelah create object c2  $\square$  serial number : 1  $\square$  counter : 2

 Objek c2  $\square$  serial number : 2  $\square$  counter : 2

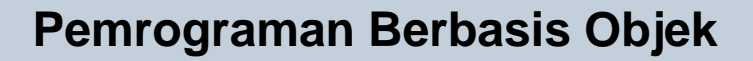

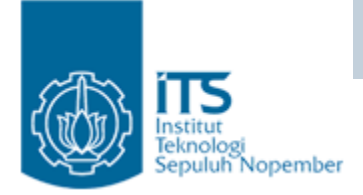

#### Class Variable

Tanpa membuat obyeknya terlebih dahulu, kita bisa mengakses class variable dari luar class (bila variabel tersebut bertipe public)

```
public class OtherClass {
1
      public void incrementNumber() {
2
3
        Count.counter++;
\bf 45
```
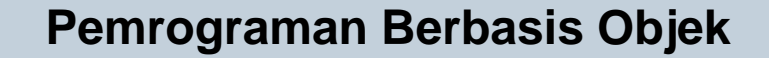

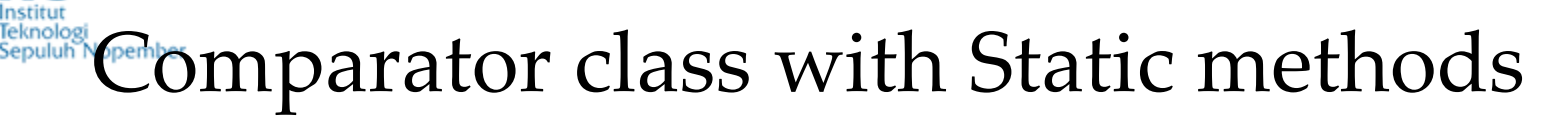

TS

```
// Comparator.java: A class with static data items comparision methods
     class Comparator {
          public static int max(int a, int b)
          {
              if( a > b)
                   return a;
              elsereturn b;
          }
          public static String max(String a, String b)
          {
              if( a.compareTo (b) > 0)
                   return a;
              elsereturn b;
          }
     }
     class MyClass {
       public static void main(String args[])
       {
          String s1 = "Melbourne";
          String s2 = "Sydney";
          String s3 = "Adelaide";
  Adelaide ;int a = 10;
                                                       Directly accessed using ClassName (NO Objects)
          int b = 20;
          System.out.println(Comparator.max(a, b)); // which number is big
          System.out.println(Comparator.max(s1, s2)); // which city is big
Politeknik Elektronika Negeri Surabaya 30
          System.out.println(Comparator.max(s1, s3)); // which city is big
       }
      }
```
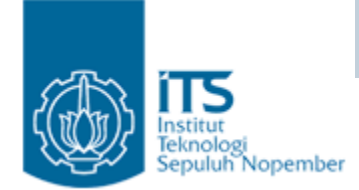

#### **Pemrograman Berbasis Objek** Class Method

Tanpa membuat obyeknya terlebih dahulu, kita bisa mengakses class method dari luar class.

```
public class Count {
\mathbf{1}\overline{a}private int serialNumber;
      private static int counter = 0;
3
4
      public static int getTotalCount() {
5
                                                               Number of counter is 0
6
        return counter;
7
                                                               Number of counter is 1
8
9
      public Count () \{10
        counter++;serialNumber = counter;111213
   public class TestCounter {
\mathbf{1}\mathfrak{D}public static void main (String [] args) {
        System.out.println("Number of counter is "
3
                             + Count.getTotalCount());
4
5
        Count count1 = new Count();
        System.out.println("Number of counter is "
6
7
                             + Count.getTotalCount());
8
9
```
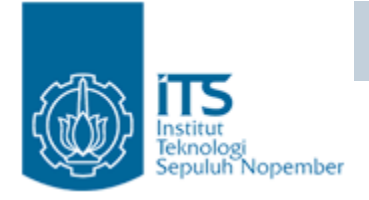

### Static: Ingat !!

- Static method bisa diakses dari luar class tanpa harus membuat obyeknya terlebih dahulu.
- Konsekuensi: semua variabel atau method yang diakses oleh static method tersebut harus bersifat static juga.
- Static method biasanya digunakan untuk mengelompokkan library function yang tidak tergantung pada data member pada class tersebut. Contoh : Math library functions.

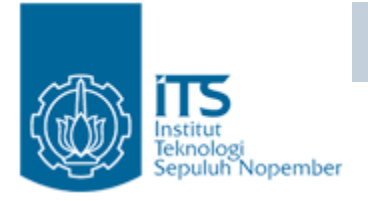

#### Batasan Static

- Static method hanya dapat mengakses static method dan static variabel.
- Jika static method mengakses non-static method dan non-static variable maka akanmenyebabkan compile error.

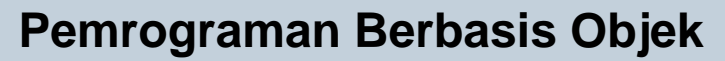

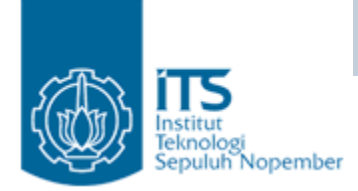

}

#### Error !!

pulic class Count{ public int serialNumber; // non-static private static int counter  $= 0$ ;

public static int getSerialNumber() { return serialNumber; // compile error }

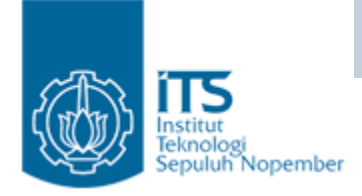

**Pemrograman Berbasis Objek** Static Initializer

- • Block yang dideklarasikan static pada suatu class yang letaknya tidak berada dalam deklarasi method.
- Static block ini dieksekusi hanya sekali, yaitu ketika class dipanggil pertama kali.
- • Jika pada statement class terdapat lebih dari satu static initializer maka urutan eksekusi berdasarkan mana yang dideklarasikan lebih dulu.
- Static block biasanya digunakan untuk menginisialisasi static attribute (class variable).

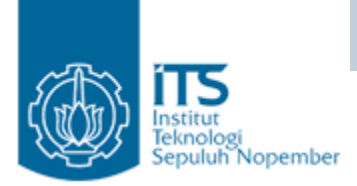

**}**

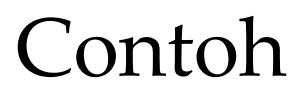

```
public class Static2{
   static{
         x = 5;
   }
   static int x,y;
   public static void main(String args[]){
         x--;
         myMethod();
         System.out.println(x + y + x);
   }
   publi t ti id blic static void myM th d e o (){
         y = x + x;
   }
```
Hasil: 16

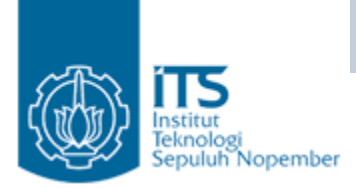

#### Contoh

```
class Bird {
  { System.out.print("bl "); }
  public Bird() { System. out print ("b2 "); }
\mathcal{E}class Raptor extends Bird {
  static { System.out.print("r1 ");}
  public \texttt{Raptor}() { System out print ("r2 "); }
  { System.out.print("r3"); }
  static { System.out.print("r4 ");}
ł
class Hawk extends Raptor {
  public static void main(String[] args) {
    System.out.print("pre ");
    new Hawk();
    System.out.println("hawk");
```
r1 r4 pre bl b2 r3 r2 hawk

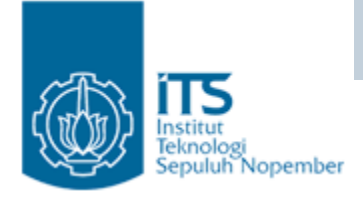

#### Final

- Final class tidak bisa dibuat subclass. (java.lang.String merupakan final class)
- Final method tidak bisa di override.
- Final variable bersifat konstan.
- Final variable hanya bisa dideklarasikan sekali saja, assignment final variable tidak harus pada saat dideklarasikan  $\rightarrow$  "blank final variable".
	- Blank final instance variable harus di set di tiap constructor.
	- Blank final variable pada method harus di set pada method body sebelum digunakan.

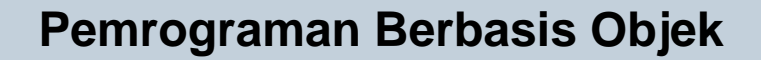

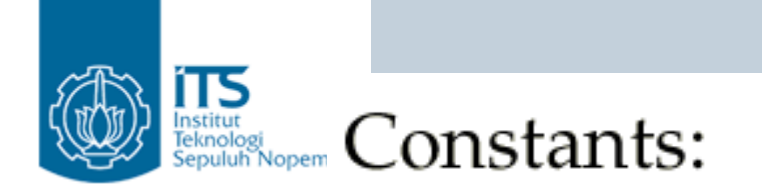

#### Final

```
public class Bank {
  private static final double DEFAULT INTEREST RATE=3.2;
  ... // more declarations
```
#### **Blank Final Instance Attribute:**

```
public class Customer {
  private final long customerID;
  public Customer() {
    customerID = createID();public long getID() \{return customerID;
  private long createID() \{return ... // generate new ID
  ... // more declarations
```
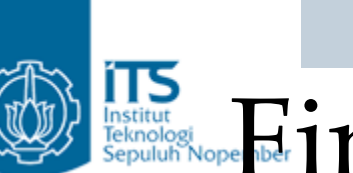

# FINGER TRANSPORATION CODJECT

#### □Referensi/alamat harus tetap, state dari object boleh dirubah

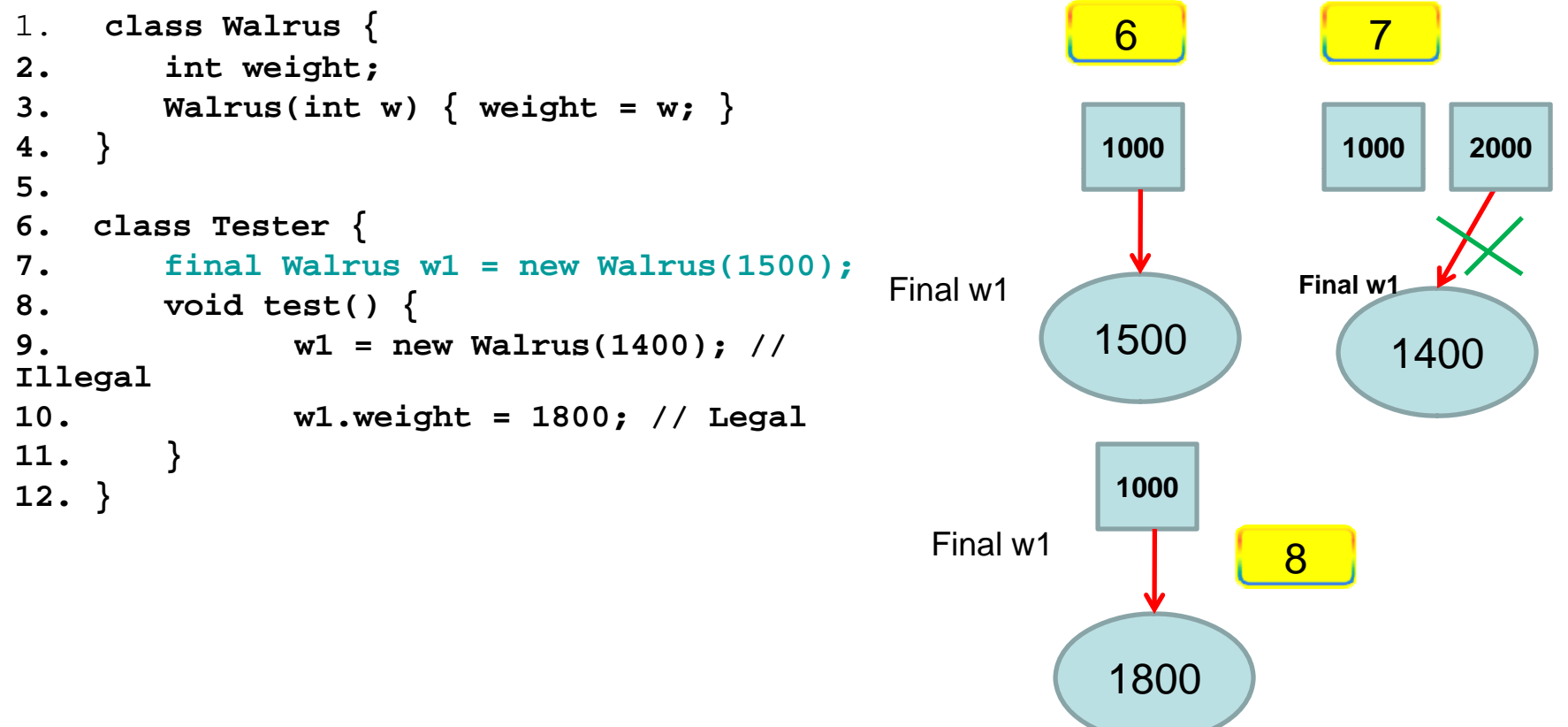

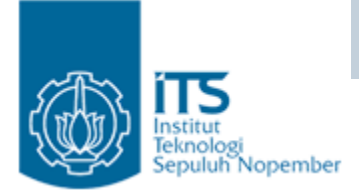

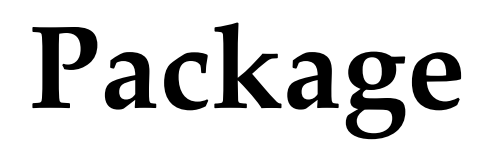

- Package adalah suatu cara untuk mengatur classclass yang kita buat.
- Package akan sangat bermanfaat jika class-class yang kita buat sangat banyak sehingga perlu dikelompokkan berdasarkan kategori tertentu.
- Sehingga, dalam sebuah package berisi banyak class (biasanya disebut library)

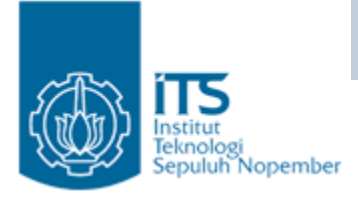

## **Package**

- $\bullet$ Karakteristik dari sebuah package
	- Terorganisir dalam suatu hirarki
	- Menggunakan sistem file untuk menerapkan hirarki
	- Sebuah package berhubungan dengan direktori
	- Case Sensitive
	- Setiap paket adalah name space/nama perusahaan
- •Secara default, class-class berada di *unnamed package.*

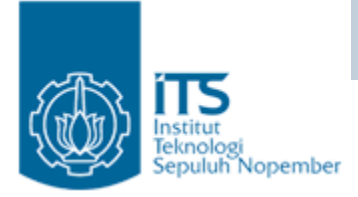

## **Package**

- • Misalnya saja kita mempunyai 2 buah class Siswa,
	- –class Siswa untuk mahasiswa jurusan IT
	- class Siswa untuk mahasiswa Telkom.

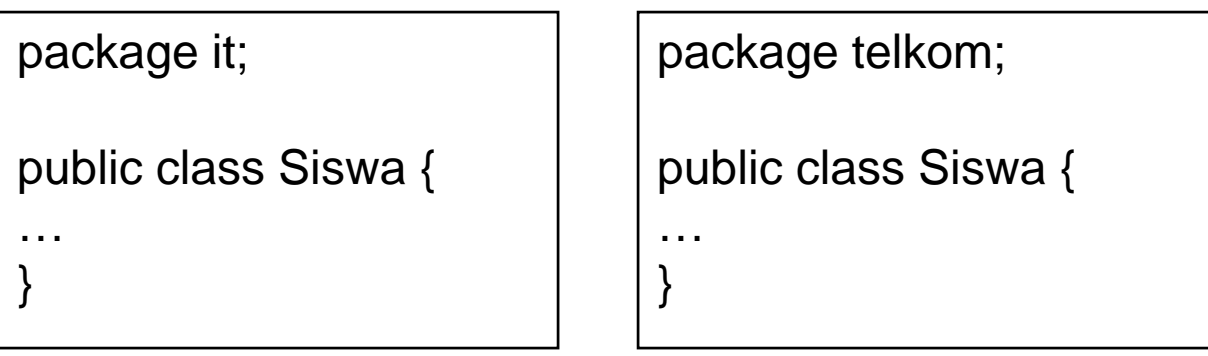

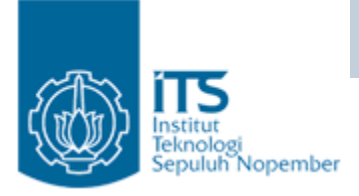

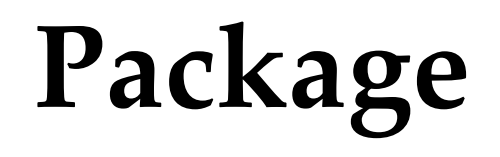

- pada saat deklarasikan package, class tersebut harus disimpan pada suatu **direktori y g an sama dengan nama package-nya**.
- Berkenaan dengan class Siswa diatas, class Siswa pada package it harus disimpan pada direktori it, dan class Siswa pada package telkom harus disimpan pada direktori telkom.

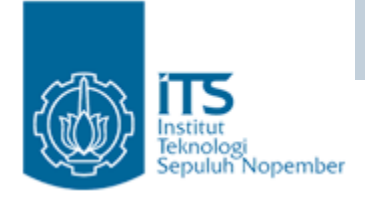

### **Package**

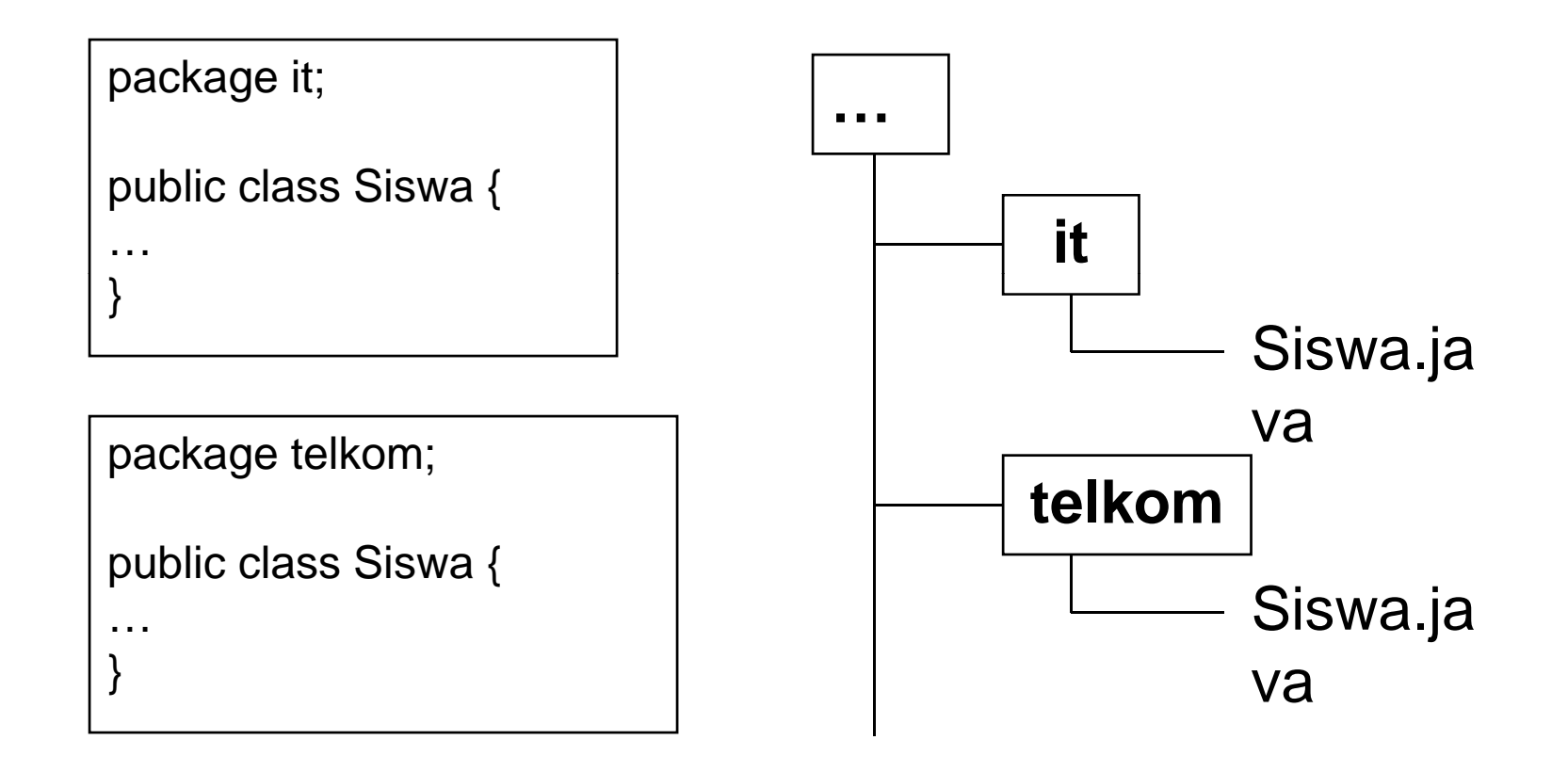

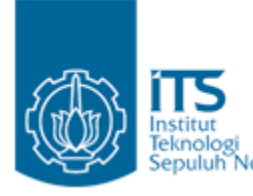

#### **Render Mengakses Class Dalam Package**

- • Class *myClass* terdapat di package *mypackage* maka dapat diakses dg :
	- mypackage.myClass
- $\bullet$  Ini dapat dilakukan sampai beberapa level
	- **mypackage1.mypackage2.mypackage3.myOtherClass**
- $\bullet$  Untuk menghindari terlalu banyak penggunaan .(titik), package dapat diimport :
	- **import mypackage1.mypackage2.mypackage3.\*,**
- $\bullet$  Jika dalam sebuah program kita menggunakan nama class yang sama, maka import dua package tersebut, dan gunakan nama class berserta packagenya.
	- Contoh mypackage.myClass dan mypackage2.myClass
- • Package java.lang secara otomatis diimport, jadi kita tidak perlu melakukan import.

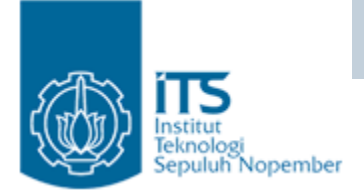

## **Import class**

- $\bullet$  Suatu class dapat meng-import class lainnya sesuai dengan nama package yang dipunyainya.
- • Misalnya saja kita dapat meng-import class Siswa.java dalam package it dengan mendeklarasikan kata kunci import.

```
import it.Siswa;
public class IsiData {
         …public IsiData(){
                Siswa s = new Siswa ("Budi");
        }
}
```
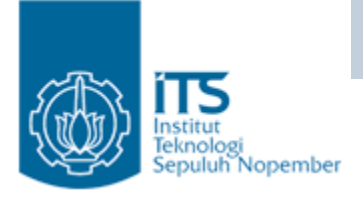

## **Import class**

• Jika kita ingin meng-import semua class yang ada pada package it, maka kita dapat mendeklarasikannya dengan menuliskan tanda \*.

import it.\*;

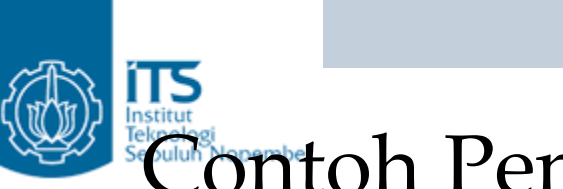

#### Contoh Penggunaan Class dalam package

```
import com.mycompany.misc.*;
import java.math.*;
public class Garage {
   Car car1;
                                       Dari com.mycompany.misc
   Truck truck1;
   public Garage(){
        car1 = new Car();
        truck1 = new Truck();
   }
   public void toPrint(){
        System.out.println ("A garage: " + PI);
   }
}
                                             Dari java math
java.math
```